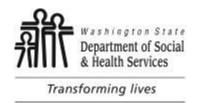

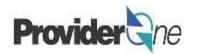

# **Enrolling & Managing Servicing Providers**

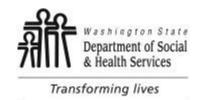

## **Definitions**

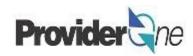

**Billing Provider:** The company or agency that submits claims and receives payment from ProviderOne for services provided to a client or patient.

**Bulk Enrollment:** A process for enrolling multiple employees into ProviderOne and associating these employees with a Billing Provider as a Servicing Provider.

**Provider ID:** The provider's ID number for ProviderOne is a 7-digit number, which is the same as the Domain number. This number is on the authorization with a 2-digit Location ID Code at the end, often "01", *ie:* **123456701**. The 7-digit number goes into the column titled "P1 ID of Social Service Provider" and the 2-digit Location ID goes into the column titled "Social Service Provider Location ID"

Roster: A spreadsheet template to upload employee information into ProviderOne, used in bulk enrollments.

**Servicing Provider:** The caregiving staff or employee providing the actual service to the client. Servicing Provider information is managed by a Billing Provider.

**SSSOP:** Social Services Servicing-Only Provider. A type of provider status in ProviderOne for agency caregiver staff, who provide direct care to the client. Servicing providers are included on the agency's claim submissions and cannot bill ProviderOne or receive payment for services on their own.

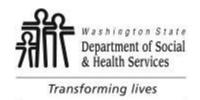

### **Bulk Enrollment**

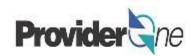

This document covers how to enroll a group of employees into ProviderOne at one time, which will save time from doing manual enrollment for each employee. To begin the bulk enrollment process please open the Roster Template.

The Roster Template is an excel document where the information required to enroll your employees into ProviderOne and associate them with your agency's Provider ID as SSSOPs is entered. This document is then submitted to ProviderOne for rostering each line. This process creates a Servicing-Only Provider ID number for use by agencies when submitting EVV-compliant claims for payment.

Fields highlighted in yellow are required to be completed. Other fields are optional or used by other administrations and should be left blank.

An example of the template, with required columns highlighted, appears below.

| ∡ A                          | В              | С                                | D         | E                             | F                                | G                                              | н                                              | 1                          | J                                               | K               | L                                       | M                                 | N                             |
|------------------------------|----------------|----------------------------------|-----------|-------------------------------|----------------------------------|------------------------------------------------|------------------------------------------------|----------------------------|-------------------------------------------------|-----------------|-----------------------------------------|-----------------------------------|-------------------------------|
| National Provi<br>Identifier | ler First Name | Middle Name or<br>Middle Initial | Last Name | Agency<br>(Basic Info screen) | Correspondence<br>Address Line 1 | Correspondence<br>Address Line 2<br>(optional) | Correspondence<br>Address Line 3<br>(optional) | Correspondence Zip<br>Code | Administration<br>(to be used with<br>Taxonomy) | Taxonomy code 1 | Taxonomy 1 Start-<br>Date<br>MM/DD/YYYY | Taxonomy 1 End-Date<br>MM/DD/YYYY | Taxonomy code 2<br>(optional) |
| 2                            |                |                                  |           |                               |                                  |                                                |                                                |                            |                                                 |                 |                                         |                                   |                               |
| 3                            |                |                                  |           |                               |                                  |                                                |                                                |                            |                                                 |                 |                                         |                                   |                               |
| 4                            |                |                                  |           |                               |                                  |                                                |                                                |                            |                                                 |                 |                                         |                                   |                               |
| 5                            |                |                                  |           |                               |                                  |                                                |                                                |                            |                                                 |                 |                                         |                                   |                               |
| 6                            |                |                                  |           |                               |                                  |                                                |                                                |                            |                                                 |                 |                                         |                                   |                               |
| 7                            |                |                                  |           |                               |                                  |                                                |                                                |                            |                                                 |                 |                                         |                                   |                               |
| 8                            |                |                                  |           |                               |                                  |                                                |                                                |                            |                                                 |                 |                                         |                                   |                               |
| 9                            |                |                                  |           |                               |                                  |                                                |                                                |                            |                                                 |                 |                                         |                                   |                               |
| 10                           |                |                                  |           |                               |                                  |                                                |                                                |                            |                                                 |                 |                                         |                                   |                               |
| 11                           |                |                                  |           |                               |                                  |                                                |                                                |                            |                                                 |                 |                                         |                                   |                               |
| 12                           |                |                                  |           |                               |                                  |                                                |                                                |                            |                                                 |                 |                                         |                                   |                               |
| 13                           |                |                                  |           |                               |                                  |                                                |                                                |                            |                                                 |                 |                                         |                                   |                               |
| 14                           |                |                                  |           |                               |                                  |                                                |                                                |                            |                                                 |                 |                                         |                                   |                               |
| 15                           |                |                                  |           |                               |                                  |                                                |                                                |                            |                                                 |                 |                                         |                                   |                               |
| 16                           |                |                                  |           |                               |                                  |                                                |                                                |                            |                                                 |                 |                                         |                                   |                               |
| 17                           |                |                                  |           |                               |                                  |                                                |                                                |                            |                                                 |                 |                                         |                                   |                               |
| 18                           |                |                                  |           |                               |                                  |                                                |                                                |                            |                                                 |                 |                                         |                                   |                               |
| 19                           |                |                                  |           |                               |                                  |                                                |                                                |                            |                                                 |                 |                                         |                                   |                               |
| 20                           |                |                                  |           |                               |                                  |                                                |                                                |                            |                                                 |                 |                                         |                                   |                               |

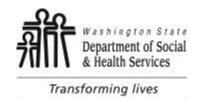

## **Roster Instructions**

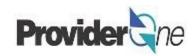

| Column letter | Template Column Title                                                | Cell Entry                   | Notes                                                                                                    |  |  |
|---------------|----------------------------------------------------------------------|------------------------------|----------------------------------------------------------------------------------------------------|--|--|
| А             | National Provider Identifier                                         | BLANK                        | There is no expectation that NPIs exist for employees being uploaded. Field can be left empty.                                                                              |  |  |
| В             | First Name                                                           | Employee Specific            | No character limit; hyphens or spaces OK; should match SSN card.                                                                                                    |  |  |
| С             | Middle Name or Middle Initial                                        | Employee Specific            | Field can be left empty                                                                                                    |  |  |
| D             | Last Name                                                            | Employee Specific            | No character limit; hyphens or spaces OK; should match SSN card.                                                                                                    |  |  |
| Е             | Agency (Basic Info screen)                                           | DSHS                         | Enter DSHS                                                                                                    |  |  |
| F-I           | Correspondence Fields, Not Used Here                                 | BLANK                        | Fields can be left empty                                                                                                    |  |  |
|               | Administration to be used with Taxonomy                              | ADSA-H                       | The current submission format requires a row for each employee, one for ADSA-H, and one for ADSA-D in this field. This associates the employee to authorizations created by |  |  |
| ,             | Administration to be used with raxonomy                              | ADSA-D                       | each administration.                                                                                                    |  |  |
| К             | Taxonomy code 1                                                      | 3747P1801X                   | Individual Provider taxonomy code will be used for both individual and agency providers                                                                                     |  |  |
| L             | Taxonomy 1 Start-Date                                                | Event Specific               | Date that the template is completed; Format MM/DD/YYYY                                                                                                    |  |  |
| M             | Taxonomy 1 End-Date                                                  | 12/31/2999                   | Enter default date of 12/31/2999                                                                                                    |  |  |
| N—S           | Addt'l Taxonomy codes, Not Used Here                                 | BLANK                        | Fields can be left empty                                                                                                    |  |  |
| Т             | Social Security Number                                               | Employee Specific            | Format 123456789; <i>do not</i> include dash/hyphens. Format column as Text. This ensures SSNs with a leading zero retain that digit.                                       |  |  |
| U             | Date of Birth                                                        | Employee Specific            | Format MM/DD/YYYY                                                                                                    |  |  |
| V             | NPI of associated Group / Facility (medical billing provider number) | Billing Provider<br>Specific | Leave this field empty. Home Care Agencies enter ProviderOne ID in the next column.                                                                                         |  |  |

Table continues on next page.

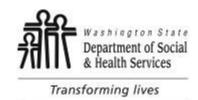

## **Roster Instructions**

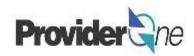

| W  | Medical Provider Location ID                                                              | BLANK                        | Field can be left empty                                                                                                    |
|----|-------------------------------------------------------------------------------------------|------------------------------|----------------------------------------------------------------------------------------------------|
| Х  |                                                                                           | Billing Provider<br>Specific | Enter the <b>7-digit</b> ProviderOne ID, same as the Domain # used to log into ProviderOne.                                                                                              |
| Υ  | Social Service Provider Location ID                                                       | Billing Provider<br>Specific | Enter the <b>2-digit</b> Location ID for your agency location, ie "01". To enter more than one Location ID, add a comma and a space between IDs, ie "01, 02, 05". Format column as Text. |
| Z  | Start-date of association with Group / Facility or Social Service Servicing Only Provider | Event specific               | This should be the 1st of the month that the template is completed; format used is MM/01/YYYY                                                                                            |
| AA | End-date of association with Group / Facility or Social Service Servicing Only Provider   | 12/31/2999                   | Enter the default date of 12/31/2999                                                                                                    |
| АВ | Yes to any question on the Enrollment Checklist?                                          | Employee Specific            | Enter YES or NO; one entry per employee; See Enrollment Checklist (pg. 6) for instructions.                                                                                              |
| AC | Gender - ("M" for Male, "F" for Female)                                                   | Employee Specific            | Enter M or F; only two options are currently available.                                                                                                    |
| AD | License # (if available)                                                                  | BLANK                        |                                                                                                    |
| AE | State of Licensure                                                                        | BLANK                        |                                                                                                    |
| AF | License # start-date                                                                      | BLANK                        |                                                                                                    |
| AG | License # end-date                                                                        | BLANK                        |                                                                                                    |
| AH | DEA # (if available)                                                                      | BLANK                        |                                                                                                    |
| Al | DEA # start-date                                                                          | BLANK                        |                                                                                                    |
| AJ | DEA # end-date                                                                            | BLANK                        |                                                                                                    |
| AK | Billing Agency Email Address                                                              | Billing Provider             | Enter an email address for use by HCA for communication regarding the employee.                                                                                                    |
| AL | Training/Education Type                                                                   | BLANK                        |                                                                                                    |
| AM | Place Completed                                                                           | BLANK                        |                                                                                                    |
| AN | Name of Institution/Employer                                                              | BLANK                        |                                                                                                    |
| AO | Training/Education Start Date MM/DD/YYYY                                                  | BLANK                        |                                                                                                    |
| AP | Training/Education End Date MM/DD/YYYY                                                    | BLANK                        |                                                                                                    |
| AQ | Training/Education Date Completed MM/DD/YYYY                                              | BLANK                        |                                                                                                    |
| AR | Identifier Type                                                                           | BLANK                        |                                                                                                    |
| AS | Identifier Value                                                                          | BLANK                        |                                                                                                    |
| AT | Identifier Start Date MM/DD/YYYY                                                          | BLANK                        |                                                                                                    |
| AU | AU Identifier End Date MM/DD/YYYY                                                         |                              |                                                                                                    |

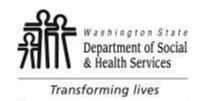

### **Enrollment Checklist**

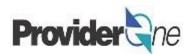

**Column X** of the Roster Spreadsheet requires a 'YES' or 'NO' answer *for each employee*.

We are required to ask these questions as part of the enrollment process. It is generally expected that the answer to all questions will be 'no' and is not intended to place an undue burden on your agency as long as they are answered to the best of your current knowledge. If the answer to ANY of the questions below is yes, then you will need to enter 'YES' into column V for that employee. Only enter 'NO' into column V for each employee if the answer to ALL questions below is No.

- 1. Has the employee had an exclusion action under Medicare, Medicaid, or any other federal health care program taken against them?
- 2. Has the employee had any civil money penalties or assessment imposed under Section 1128A of the Social Security Act? More information: <a href="http://www.socialsecurity.gov/OP">http://www.socialsecurity.gov/OP</a> Home/ssact/title11/1128A.htm
- 3. Has the employee had any restriction or sanction imposed on their professional license, accreditation, or certification?
- 4. Has the employee had any program exclusion taken against them? More information: <a href="http://exclusions.oig.hhs.gov">http://exclusions.oig.hhs.gov</a> and <a href="https://www.sam.gov/">https://exclusions.oig.hhs.gov</a>
- 5. Has the employee been convicted of any health related crimes as defined by Washington State Department of Health? More information: <a href="RCW 18.130.180">RCW 18.130.180</a> and <a href="WAC 246-16">WAC 246-16</a>
- 6. Has the employee been convicted of a criminal offense as described in section 1128A (1), (2), or (3) of the Social Security Act? More information: <a href="http://www.socialsecurity.gov/OP\_Home/ssact/title11/1128A.htm">http://www.socialsecurity.gov/OP\_Home/ssact/title11/1128A.htm</a>

6

7. Has the employee been convicted of a crime involving the abuse, neglect, abandonment, or exploitation of a vulnerable person? More information: <u>WAC 388-71-0540</u> and <u>RCW 74.34</u>